## Приложение к Информационному письму

# **Изменения в Правила ЭДО НРД (с 26.02.2024)**

## **1. Спецификации функциональных электронных документов СЭД НРД (приложение 3 к Правилам ЭДО)**

В Документе «1\_Спецификации функциональных ЭД СЭД НРД\_» внесены следующие изменения:

#### **Поручения**

- В блоке **MF18P** внесены изменения**:**
	- o Добавлено новое поле «Маржинальный взнос» (f\_marg\_pay)

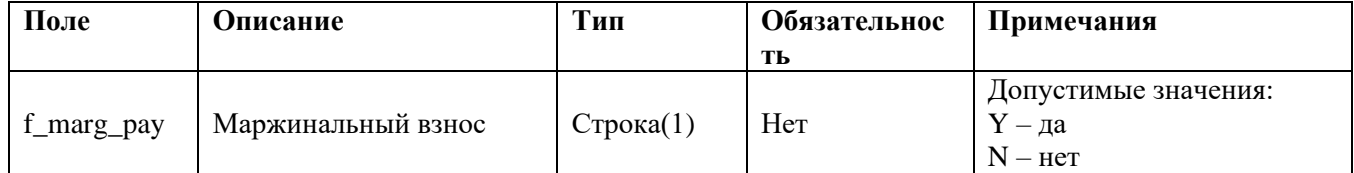

- В блоке **TRPRM** внесены изменения**:**
	- o В поле «Правило аллокации заявок (мнемокод)» (tr\_conf\_type) добавлено допустимое значение: CUTOFF\_RATE

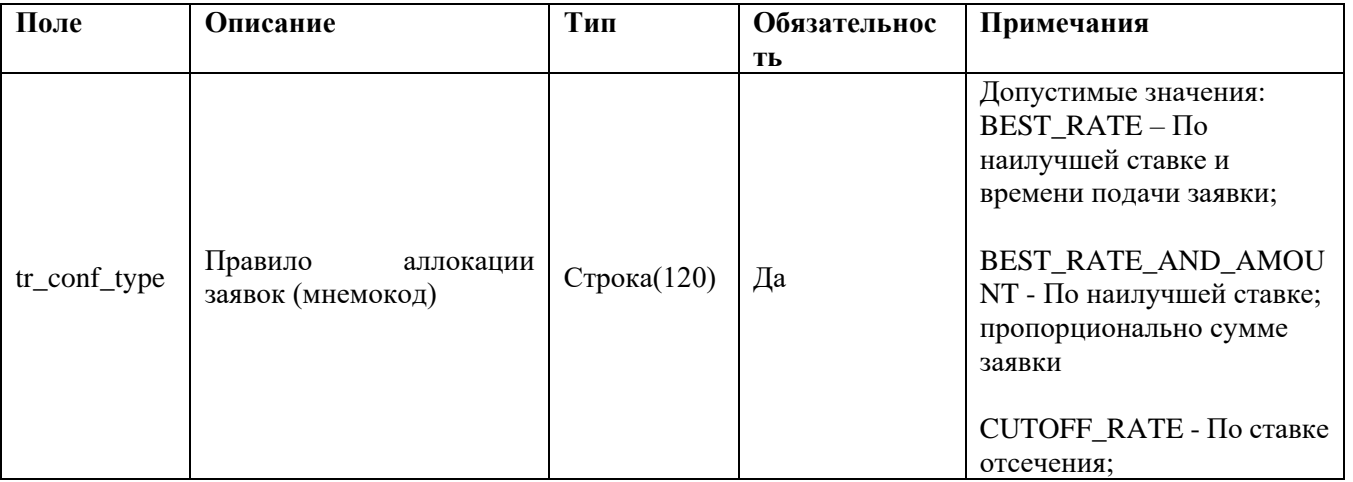

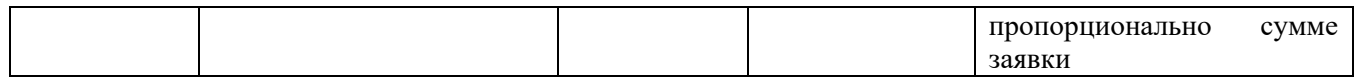

## **Отчеты**

- В отчет, код формы бумажного документа MА101 внесены изменения:
	- o Размер поля «Код владельца» увеличен до 35 символов

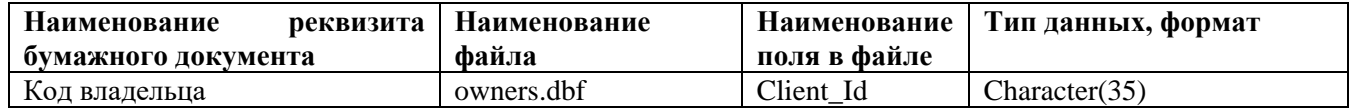

- В отчет, код формы бумажного документа MS18P внесены изменения:
	- o Добавлено поле «Маржинальный взнос» (Region\_nam) увеличен до 250 символов

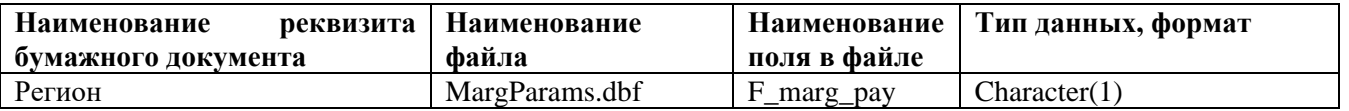

**2. Спецификации электронных документов, используемых НРД при обеспечении корпоративных действий (приложение 3 к Правилам ЭДО)**

# **1. Изменения xml схемы**

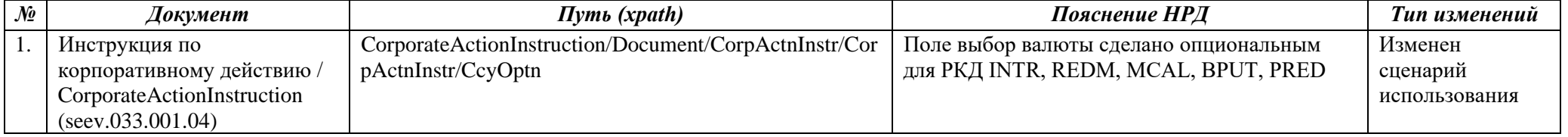

### **2. Описание изменений аннотаций (комментариев)**

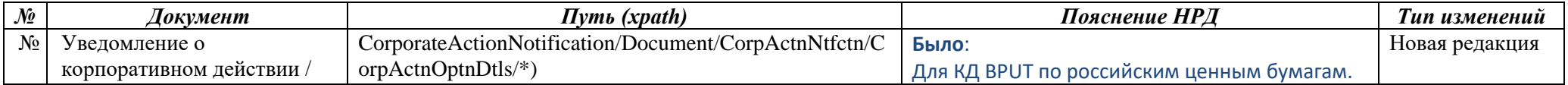

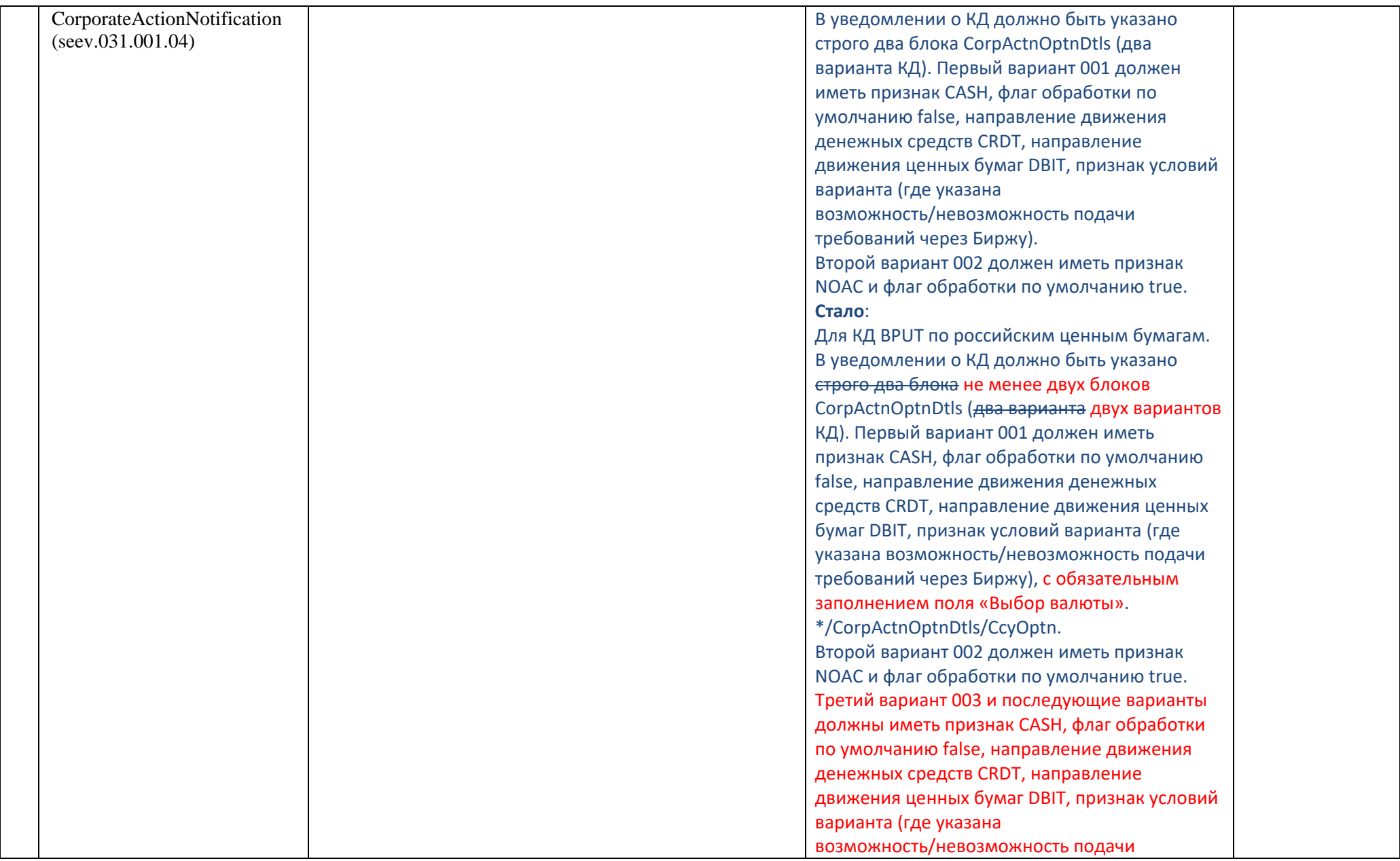

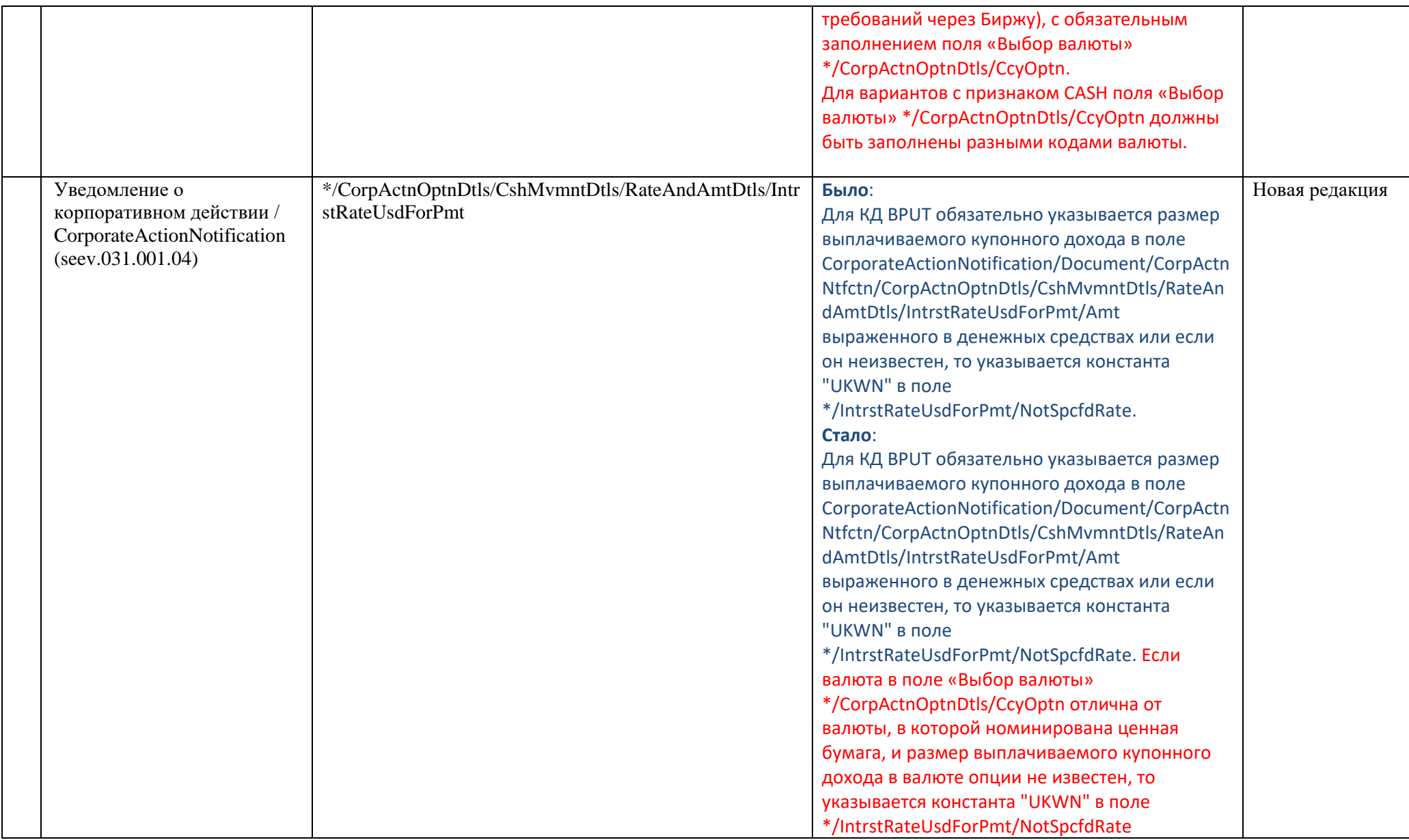

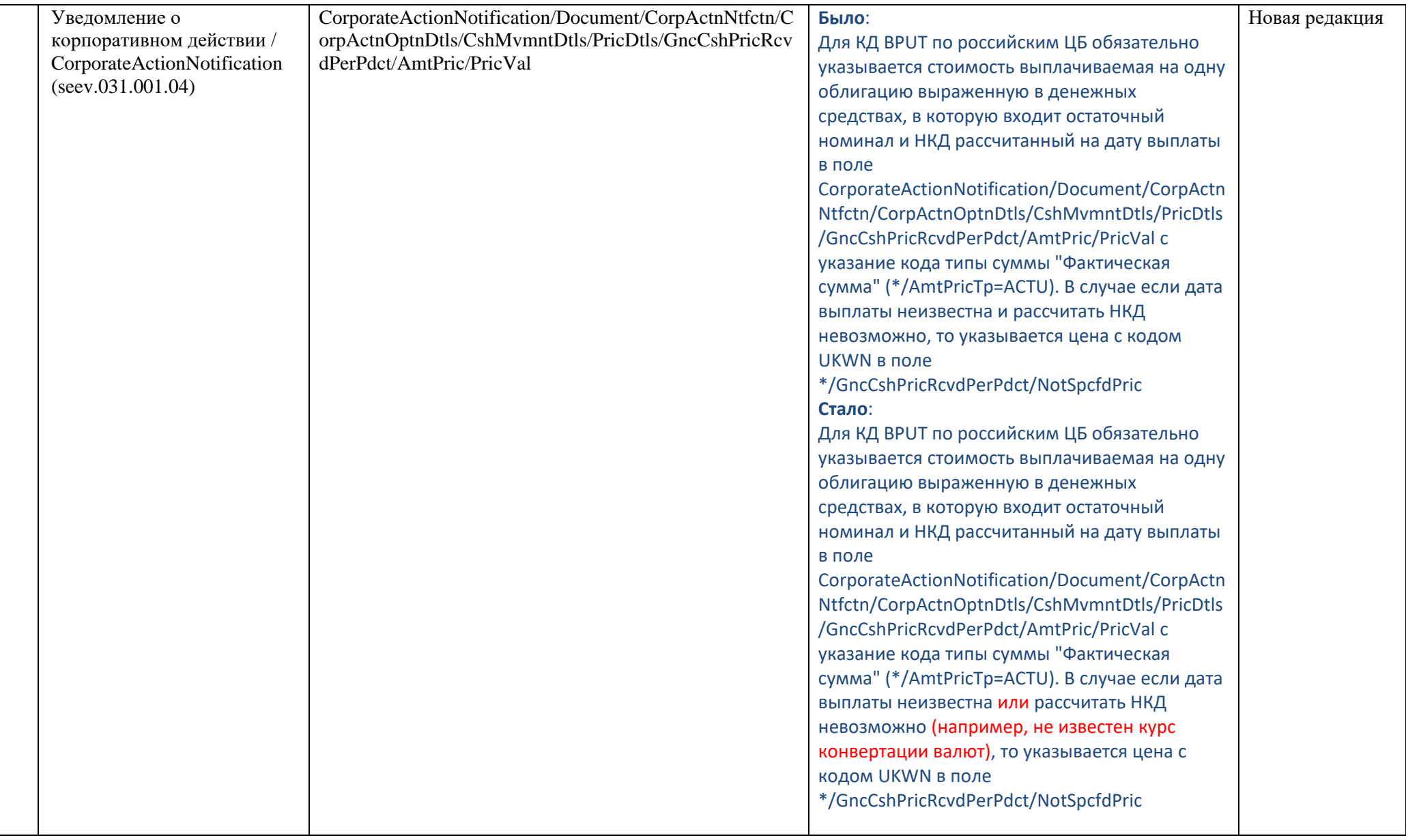